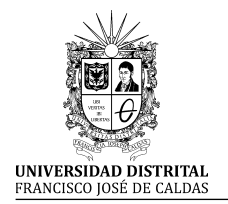

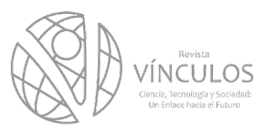

**I+D Investigación y Desarrollo**

# **Una implementación de afa para la educación virtual accesible**

**An Implementation Of Afa For Accessible Virtual Education**

Salvador Otón Tortosa<sup>\*</sup> José Antonio Gutiérrez de Mesa<sup>\*\*</sup> Concha Batanero Ochaita<sup>\*\*\*</sup>

**Para citar este artículo:** S. Otón; J. Gutiérrez y C. Batanero (2015). Una implementación de afa para la educación virtual accesible. *Revista Vínculos*, 12(1), 6-17.

**Recibido: 12-diciembre-2014 / Modificado: 02-enero-2015 / Aprobado: 05-enero-2015**

#### **Resumen**

Se presenta la especificación IMS Access For All v3.0 y la adaptación del programa LOMPad a dicha especificación. El objetivo principal del comunicado es simplificar la labor de definición de los metadatos de accesibilidad para los objetos de aprendizaje, así como las preferencias y necesidades de los usuarios de esos objetos, de esta forma se consigue un proceso de aprendizaje inclusivo atendiendo a un estándar con las facilidades y ventajas relacionadas. Por un lado, se ha desarrollado un repositorio de objetos de aprendizaje accesibles que ayude a la gestión y distribución de sus recursos, y por otro se ha transformado la herramienta LOMPad para poder completar el conjunto de metadatos de accesibilidad de la especificación. Con estas herramientas se proporciona a los autores de contenido la posibilidad de gestionar los objetos de aprendizaje accesibles y la descripción de sus metadatos de accesibilidad.

**Palabras clave:** Accesibilidad, adaptabilidad, E-learning, especificación IMS AFA v3.0, inclusión, repositorios.

#### **Abstract**

The specification IMS Access For All v3.0 and adaptation of LOMPad program is presented. The main objective of the statement is to simplify the task of defining metadata accessibility for learning objects and the preferences and needs of users of these objects, thus an inclusive learning is achieved by attending a standard with the facilities and related advantages. On one side it has developed a repository of learning objects accessible to assist the management and distribution of resources and other LOMPad has become the tool to complete the set of metadata accessibility of the specification. With these tools the authors of content provides the ability to manage learning objects accessible and description metadata accessibility.

**Keywords:** Accessibility, adaptability, E-learning, IMS AFA v3.0 specification, inclusion, repositorys.

Ingeniero en informática, Universidad de Murcia, España. Doctor en Informática, Universidad de Alcalá, España. Profesor titular de la Universidad en la Escuela Politécnica, departamento de Ciencias de la Computación, Universidad de Alcalá, España. E-mail: salvador.oton@uah.es \*\* Licenciado en ciencias matemáticas, Universidad Complutense de Madrid, España. Licenciado en informática, Universidad Politécnica de

Madrid, España. Licenciado en documentación. Universidad de Alcalá, España. Doctor en ciencias (Matemáticas), Universidad de Alcalá, España. Profesor titular de Universidad en la Escuela Politécnica, departamento de Ciencias de la Computación, Universidad de Alcalá, España. E-mail: jantonio.gutierrez@uah.es

<sup>\*\*\*</sup> Ingeniera técnica de telecomunicaciones, Universidad de Alcalá, España. Máster oficial en informática, especialidad E-learning, Universidad de Alcalá, España. Máster en neurociencia y biología del comportamiento, Universidad San Pablo de Olavide, España. Profesora colaboradora en la Universidad de Alcalá, departamento de Automática, España. E-mail: concha.batanero@uah.es

## **1. INTRODUCCIÓN**

El objetivo principal de la accesibilidad en el ámbito del E-learning es conseguir que toda persona pueda acceder a los contenidos formativos, con independencia del modo sensorial utilizado para el acceso sin producirse ninguna exclusión por tal motivo. Para conseguirlo, debemos tener en consideración los siguientes aspectos y campos de trabajo en los que de forma necesaria hay que actuar.

En primer lugar, tenemos que actuar sobre los objetos de aprendizaje accesibles: en el sentido del contexto es necesario que los objetos de aprendizaje (OAs) sean accesibles, esto significa que se debe asegurar que el contenido educativo satisfaga determinados criterios o requerimientos de accesibilidad, de tal forma que faciliten su comprensión a través de distintos tipos de percepción sensorial. Todo ello está en relación directa con el tipo de formato digital que tengan los contenidos educativos. Los OAs llevan asociados metadatos con el fin de que sean reutilizables a través de búsquedas en internet. El significado literal de metadato es *dato sobre dato* y su función es describir una característica de un OA. Los OAs, además de los metadatos ordinarios, deben llevar asociados metadatos de accesibilidad que describen sus características de accesibilidad y los convierten en accesibles para todas las personas. Estos metadatos son los campos utilizados para la búsqueda de OAs.

Por otra parte, es necesario que las plataformas de aprendizaje sean accesibles.. Un OA accesible no podrá ser utilizado con todo su potencial, ni podrá lograrse el pretendido objetivo de inclusión en la educación, si la plataforma de aprendizaje donde se presenta el OA carece de características de accesibilidad. Las plataformas de aprendizaje, al fin y al cabo, y con mucha simplificación, no son sino páginas web enlazadas, y deben diseñarse y construirse siguiendo las pautas de accesibilidad del WCAG 2.0 [1]. Además, se aconseja que incorporen herramientas que permitan tanto su personalización, de acuerdo a las necesidades o preferencias del usuario,

como la compatibilidad, con ayudas técnicas o tecnologías de apoyo.

La tercera característica que se debe de dar es que los repositorios sean accesibles. Esto quiere decir que, dentro del contexto de la utilización con presuntas personas con discapacidad, los repositorios de OAs accesibles deben de jugar un papel muy importante en la localización de contenidos formativos. Estos contenidos deben ser accesibles en dos sentidos: por un lado si se basan en una interfaz web, como en el caso de las plataformas educativas, deben seguir las pautas WCAG 2.0, y, por otro lado deben ser capaces de buscar aquellos OAs que mejor se adapten a las necesidades de los usuarios.

Finalmente debemos considerar las herramientas de autor. Las herramientas utilizadas por los autores en la confección de los OAs deben ser, a su vez, accesibles. Para ello se deben seguir las directrices W3C Authoring Tool Accessibility Guidelines (ATAG) [2] que presentan el doble objetivo de proporcionar soporte a los desarrolladores web que les permita conseguir un contenido web accesible, es decir, que cumpla las pautas WCAG 2.0; y la de facilitar pautas a los desarrolladores para conseguir herramientas de autor con un interfaz accesible.

Para ayudar en estos campos de trabajo surge la especificación IMS Access For All (AfA) v3.0 que explicamos a continuación y las herramientas desarrolladas dentro del ámbito del proyecto ESVIAL [3].

## **2. LA ESPECIFICACIÓN AFA 3.0**

La especificación IMS AfA v3.0 [4] nace con el objetivo de simplificar el estándar ISO/IEC 24751 [5-7] debido a las dificultades aparecidas en el momento de llevarlo a la práctica. Ambos, estándar y especificaciones en su versión 3.0, cubren todo el proceso que abarca desde la lectura de las necesidades del usuario hasta el mecanismo de búsqueda necesario para encontrar el OA que satisfaga dichas necesidades o preferencias.

La propia especificación consta de dos modelos de datos (figuras 1 y 2) para describir los propios recursos de aprendizaje y las necesidades de los usuarios; así podemos distinguir en un sentido los *Digital Resource Description* (DRD) entendidos como un modelo de descripción de los metadatos de accesibilidad para los recursos de aprendizaje digitales.

Y los *Personal Needs and Preferences* (PNP)*,* igualmente entendido como el modelo de descripción de las necesidades y preferencias de los usuarios para acceder e interactuar con los recursos digitales. 3.0. Como se puede apreciar en las figuras 1 y 2, con el fin de simplificar todo lo posible el modelo de datos y facilitar los modelos de asunción, los metadatos han sido organizados en dos niveles perfectamente diferenciados: de una parte aquellos que pertenecen a un núcleo básico (Core Profile), que contienen los

metadatos de utilización más frecuente y que son necesarios para realizar una correcta descripción del recurso; y los que pertenecen a la especificación completa, los cuales amplían y complementan la información del núcleo básico.

La especificación AfA PNP define, en sí misma, una metodología y marca, como objetivo, el camino a seguir para que las necesidades personales de los alumnos (o las debidas a entornos con discapacidad) queden satisfechas. Presenta un método para expresar las PNPs del usuario y permite su lectura de forma automatizada, todo ello referido al aprendizaje digital. Las PNP se usan en combinación con la especificación AfA DRD para entregar recursos digitales que satisfacen las necesidades de un usuario y/o sus preferencias.

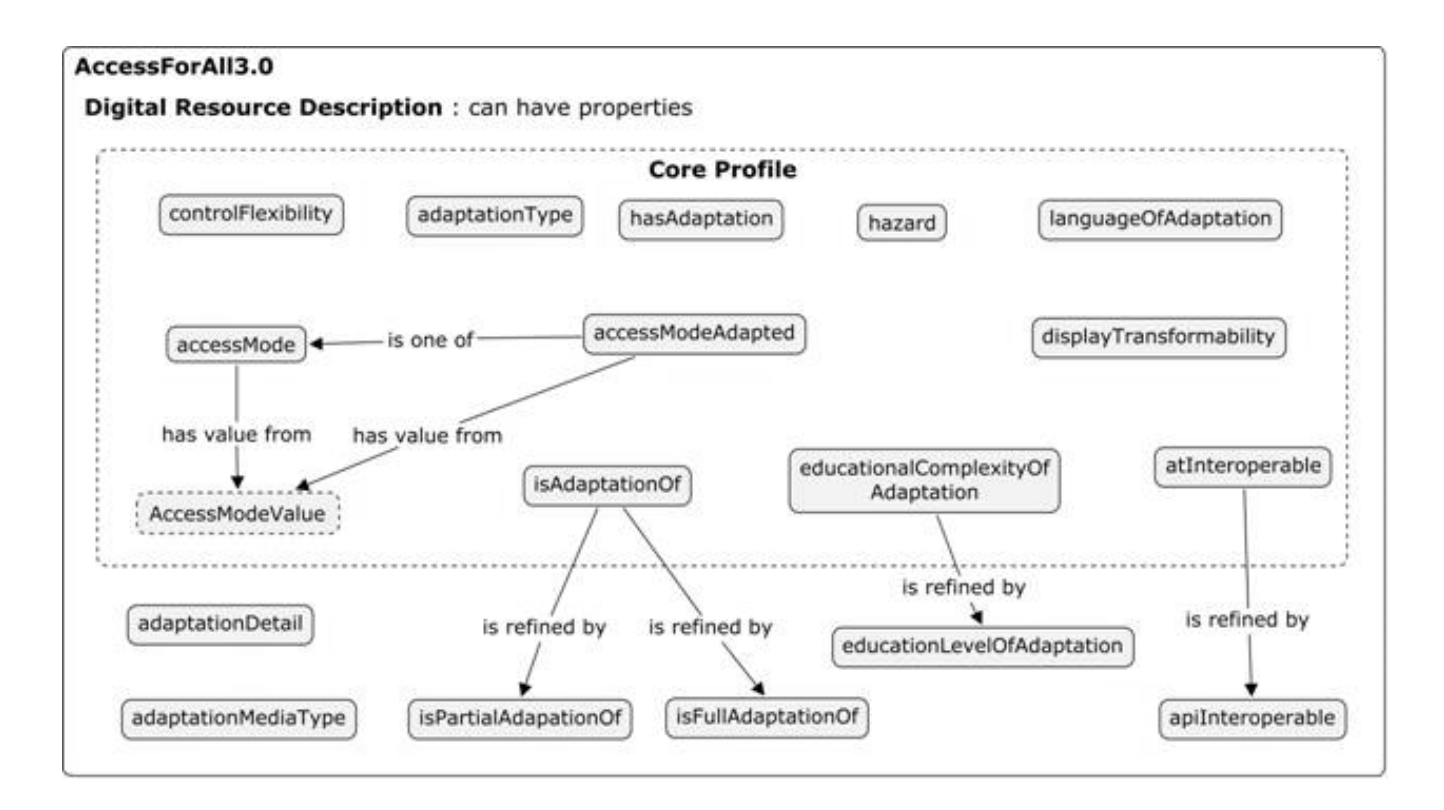

**Figura 1.** Propiedades de Digital Resource Description (DRD). [8].

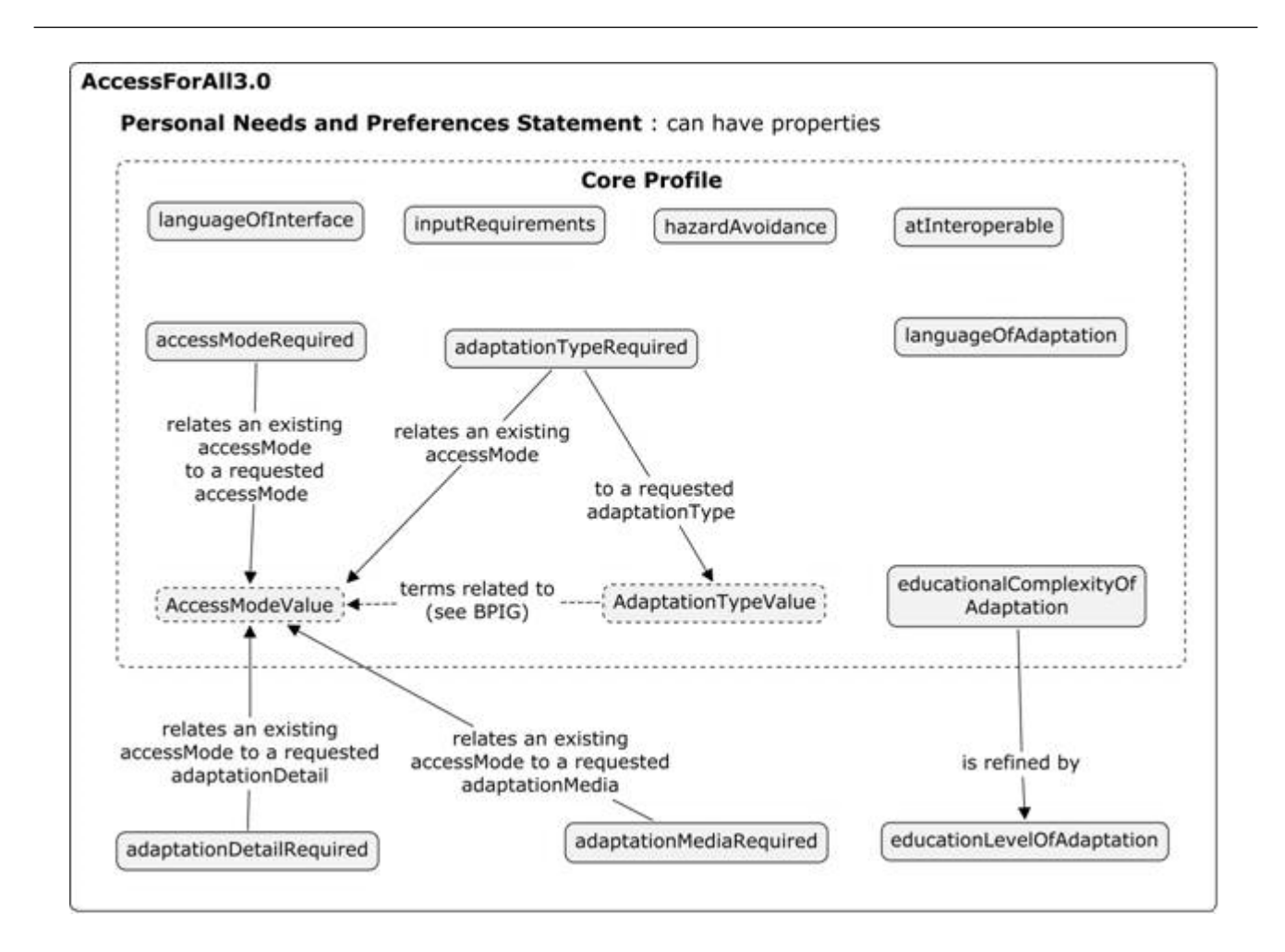

**Figura 2.** Propiedades del Personal Needs and Preferences (PNP). [9].

# **3. DESCRIPCIÓN DEL RECURSO DIGITAL (DRD)**

La especificación AfA DRD define los metadatos de accesibilidad de un recurso que serán utilizados para la búsqueda y uso del recurso de aprendizaje más adecuado a cada usuario de acuerdo a sus PNPs. Para que las búsquedas de OAs se puedan llevar a cabo deben existir dos tipos de OAs: originales y adaptados. Un recurso original se corresponde con un recurso inicial, mientras que un recurso adaptado presenta la misma información educativa que el recurso inicial u original, mientras que cambia la forma sensorial de acceso al recurso. Por ejemplo, un fichero con formato pdf como recurso original

y un audio-descripción de su contenido, como recurso adaptado. El primero presenta acceso textual mientras que la adaptación presenta acceso auditivo al mismo contenido educativo.

Los recursos originales pueden tener cualquier número de adaptaciones, las cuales pueden ser totales o parciales, es decir, o bien son adaptaciones de la totalidad del contenido educativo o solamente lo son de una parte de este. La facilidad de la especificación reside en el hecho de que un recurso de aprendizaje, en su expresión más global, puede tener múltiples pequeñas variantes en sus OAs más atómicos en lugar de tener múltiples réplicas en función de las necesidades sensoriales que se traten de cubrir.

## **4. NECESIDADES PERSONALES Y PREFEREN-CIAS (PNP)**

La especificación muestra un modelo de metadatos para definir y describir las PNPs del estudiante o usuario con diferente modo sensorial de percepción o que se encuentre en un contexto de discapacidad. Algunas posibles opciones presentadas al usuario en el momento de la definición de sus PNPs pueden ser ambientales (por ejemplo, en la oscuridad), pueden estar relacionados con la tecnología de las comunicaciones o de los servicios de información disponibles y específicos (por ejemplo, cuando un dispositivo Braille esté disponible), o pueden referirse a situaciones sociales u otros escenarios.

El método aconsejado para generar las PNPs del estudiante es la presentación de un formulario con distintas opciones (como las anteriormente citadas o el modo sensorial preferido). Las PNP serán generadas a partir de las respuestas del estudiante a dichas cuestiones.

La declaración de PNPs se asocia a una sola persona. A su vez, una misma persona puede generar varios juegos de PNPs para utilizarlos en el entorno que se encuentre en cada momento (por ejemplo, en la oscuridad o en una zona ruidosa). Al igual que cualquier aplicación informática, las PNPs de los usuarios deben ser fácilmente modificables editando el perfil de usuario y permitiendo tanto su ampliación como sustitución o eliminación.

### **5.LOMPAD-AFA**

Al hablar de OAs se hace referencia a las unidades mínimas en las que se organiza el material didáctico. Para posibilitar las búsquedas de OAs y que puedan ser reutilizados por diferentes personas y en diversas actividades formativas, estos deben ser descritos mediante la introducción de sus metadatos que son un conjunto de campos que proporcionan información acerca del OA como por ejemplo: su identificador, descripción, el idioma en el que está escrito o el campo de aplicación.

Existen una serie de especificaciones y estándares de uso habitual como pueden ser Dublin Core [10] o LOM (Learning Object Metadata) [11] que nos indican que metadatos o metainformación debe ser introducida en los OAs para una correcta descripción de estos.

Los metadatos deben ser introducidos en un fichero con formato XML (eXtensible Markup Languge) compuesto por cada uno de los campos (cada campo corresponde a un metadato) que hayamos descrito siguiendo alguno de los estándares publicados a tal efecto, como por ejemplo LOM. Esta labor es facilitada por editores de metadatos, como LOMPad [12], a partir de este editor de código libre se han creado unas extensiones que permiten soportar la especificación AfA v3.0.

La herramienta LOMPad-AfA permite a los autores de contenidos y los usuarios de plataformas de aprendizaje introducir los metadatos de accesibilidad de los OAs (DRDs) y las PNPs de los estudiantes, de forma gráfica, generando sus correspondientes ficheros con formato XML. Partiendo de la herramienta LOMPad original se han añadido las pestañas necesarias para mostrar todas las propiedades de los DRD y de los PNP. La herramienta LOMPad-AfA se basa en una aplicación de escritorio Java Swing y por lo tanto portable entre plataformas.

Las propiedades de IMS AfA pueden tener dos tipos de cardinalidad [0…N] o [0...1] y estar definidos para un conjunto de valores predeterminados o tener un valor libre. Si la propiedad tiene una cardinalidad [0...N] y un conjunto de valores predeterminado, se da la posibilidad al usuario de escoger los valores de una lista desplegable y poder añadir cuantos valores desee. Cuando se trata de una propiedad con cardinalidad [0...N] y valor libre, el usuario puede escribir los valores y añadir cuantos desee. Por último, si se trata de cardinalidad [0...1] se presenta una lista desplegable que muestra el espacio de valores del metadato, en la que solo puede escoger un valor. Imaginemos que un autor de contenidos se plantea realizar un recurso de aprendizaje que contiene un video tutorial (recurso original) y dos contenidos alternativos (recursos adaptados) para alumnos

con discapacidad: una audio descripción (fichero de audio que describe las imágenes que contienen información significativa) y un texto ampliado (fichero de texto que contiene una explicación de toda la información que presenta el video). Mediante LOMPad-AfA podrá describir los metadatos LOM del video tutorial y los metadatos de accesibilidad (IMS AfA v3.0) tanto del recurso original como de sus recursos adaptados (figura 3) y generar sus ficheros XML (figura 4).

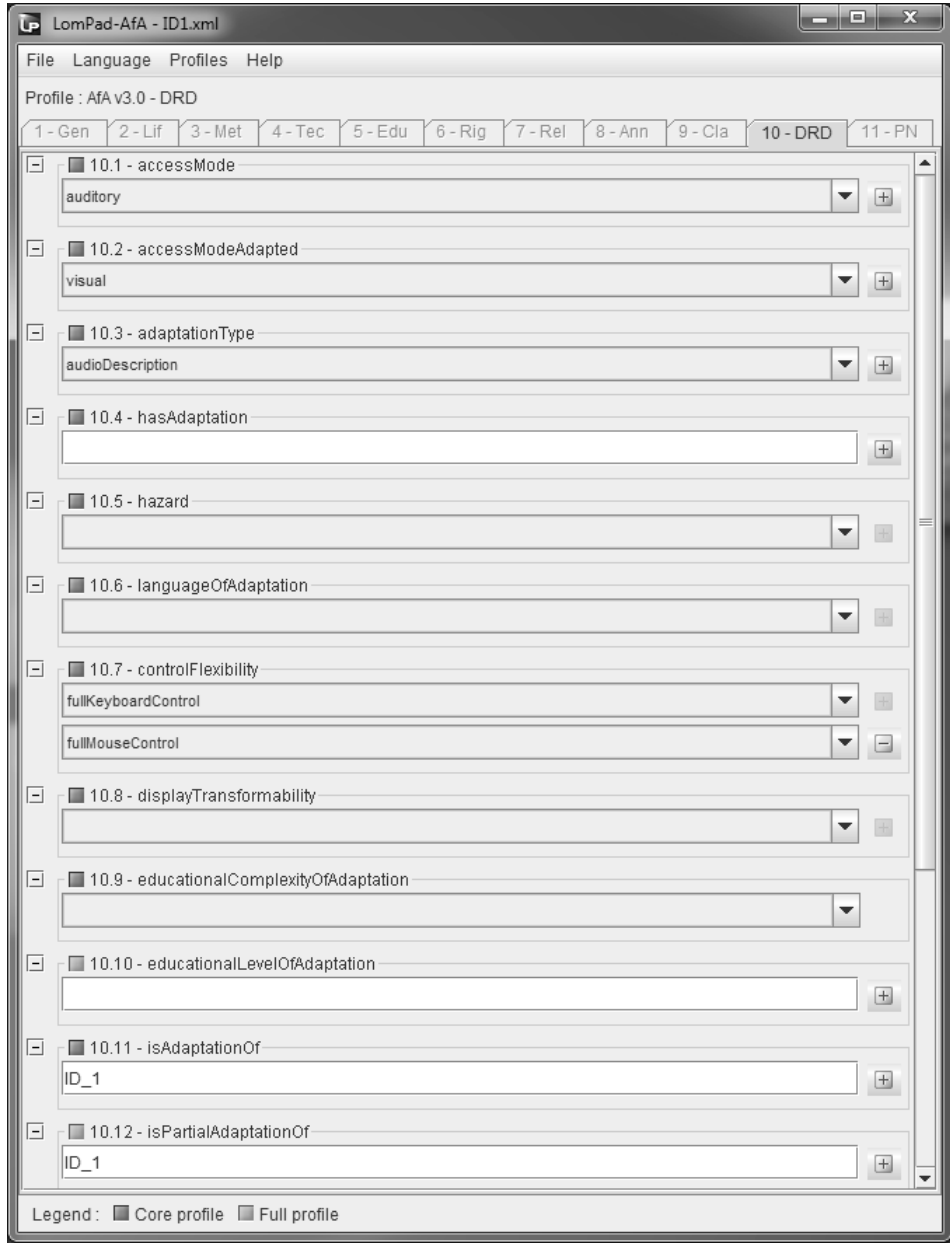

#### **Figura 3.** DRD de un recurso adaptado. **Fuente:** Elaboración propia.

<?xml version="1.0" encoding="UTF-8"?> <accessForAllResource xsi:schemaLocation="http://www.imsglobal.org/xsd/accessibility/afadrdv3p0/imsafav3p0drd\_v1p0<br>imsafav3p0drd\_v1p0.xsd" xmlns:xsi="http://www.w3.org/2001/XMLSchema-instance" xmlns="http://www.imsglobal.org/xsd/accessibility/afadrdv3p0/imsafav3p0drd\_v1p0"> <accessMode>afaterms-auditory</accessMode> <accessModeAdapted>afaterms-visual</accessModeAdapted> <adaptationType>afaterms-audioDescription</adaptationType> <languageOfAdaptation>en</languageOfAdaptation> <controlFlexibility>afaterms-fullKeyboardControl</controlFlexibility> <controlFlexibility>afaterms-fullMouseControl</controlFlexibility> <isAdaptationOf>ID\_1</isAdaptationOf> <isPartialAdaptationOf>ID\_1</isPartialAdaptationOf> <adaptationDetail>afaterms-recorded</adaptationDetail> </accessForAllResource>

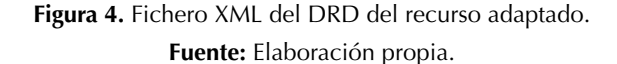

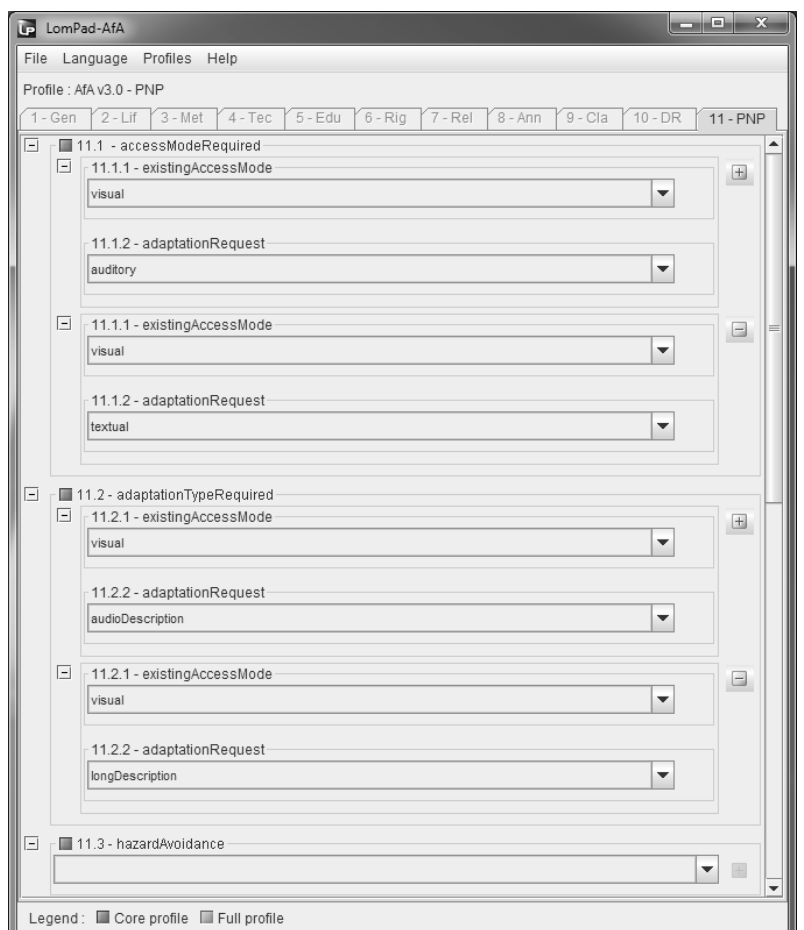

**Figura 5.** PNP del usuario. **Fuente:** Elaboración propia.

También se permite a los usuarios de la herramienta definir sus propios perfiles de preferencias y necesidades (PNPs) (figura 5) y generar los ficheros XML asociados

## **6. REPOSITORIOS DE OBJETOS DE APREN-DIZAJE ACCESIBLES**

Los repositorios digitales, en el sentido más amplio de la definición, se emplean para almacenar cualquier tipo de material digital. No obstante, los repositorios digitales para OAs son mucho más complejos en términos de qué es necesario almacenar y cómo se almacenará. El propósito de un repositorio digital de OAs no es simplemente almacenar y distribuir dichos objetos, sino permitir que los mismos sean compartidos por distintos usuarios y, sobre todo, facilitar su reutilización en diferentes actividades formativas.

Cuando los usuarios necesitan realizar una acción formativa recurren a estos repositorios para encontrar los OAs que mejor se adapten a dicha formación, de esta forma podrán confeccionar un nuevo curso a partir de los OAs encontrados en los repositorios a los que tenga acceso.

Para convertir estos repositorios convencionales en repositorios accesibles debemos tener en cuenta las necesidades y preferencias del usuario, de forma que cuando este realice una búsqueda de OAs, el repositorio le muestre aquellos objetos que mejor se adaptan a esas necesidades. Para conseguir esta tarea debemos desarrollar una serie de herramientas que ayuden a gestionar un repositorio de OAs accesible. Por un lado, tendremos que proveer al autor de contenidos de las ayudas necesarias para describir con los metadatos de IMS AfA los recursos que quiere hacer accesibles y, de otra parte, al usuario del repositorio con la descripción de sus propias necesidades, de esta forma el repositorio podrá realizar búsquedas que se adapten a las necesidades del usuario.

Teniendo estos requisitos en mente, se ha desarrollado un repositorio de objetos de aprendizaje accesibles que permite a los creadores de contenidos la inserción de los recursos tanto originales como adaptados y sus metadatos de accesibilidad. Y a los usuarios la inserción de sus PNP para que de esta

forma el repositorio proporcione aquellos objetos que mejor se adapten a sus necesidades.

Para la gestión del repositorio un usuario tendrá que acceder a una página web inicial donde podrá registrarse o introducir su correo y su contraseña. La aplicación permite cambiar el idioma de los textos mostrados entre el español y el inglés.

En caso de no estar registrado en el sistema se podrá acceder a la pantalla de registro en la que meter los datos personales y el rol de usuario que quiera tener en el sistema (*user* – usuario consumidor de contenidos o *author* – creador de contenidos).

Si el perfil del usuario es consumidor, el sistema le mostrará la pantalla del perfil de preferencias y necesidades del usuario (PNP) en la que se le permitirá cargarlo en el sistema, facilitándolo el usuario desde su ordenador personal (mediante un fichero XML que ha podido crear con LOMPad-AfA) (figura 6) o crearlo de cero mediante un formulario de la aplicación (figura 7). Una vez aceptado dicho perfil de preferencias y necesidades la aplicación lo guardará en el repositorio y se le permitirá al usuario guardarlo en su ordenador personal como archivo XML transparente (del que no necesita entender su contenido) pero que podrá reutilizar para filtrar sus búsquedas en el futuro.

Otra de las funcionalidades desarrolladas en el repositorio es dar la posibilidad de realizar búsquedas o crear OAs, mediante la distinción del perfil del usuario del sistema. Si el usuario es *user* no se le permitirá crear OAs y solo se le mostrará el formulario de búsqueda de objetos. En caso de ser un usuario *author* se le mostrará la pantalla íntegra, en la que se le permite llegar al formulario de creación de OAs (figura 8).

Si el usuario es un autor de contenidos podrá crear OAs, la forma de hacerlo es subir un objeto original y a continuación sus adaptados describiendo sus metadatos (DRDs) basados en la especificación IMS AfA v3.0 (figura 9).

Una vez introducidos los metadatos de los OAs el repositorio es capaz de encontrar aquellos que mejor se adaptan a las necesidades de los usuarios basándose en el PNP que tenga cargado el usuario en ese momento (figura 10).

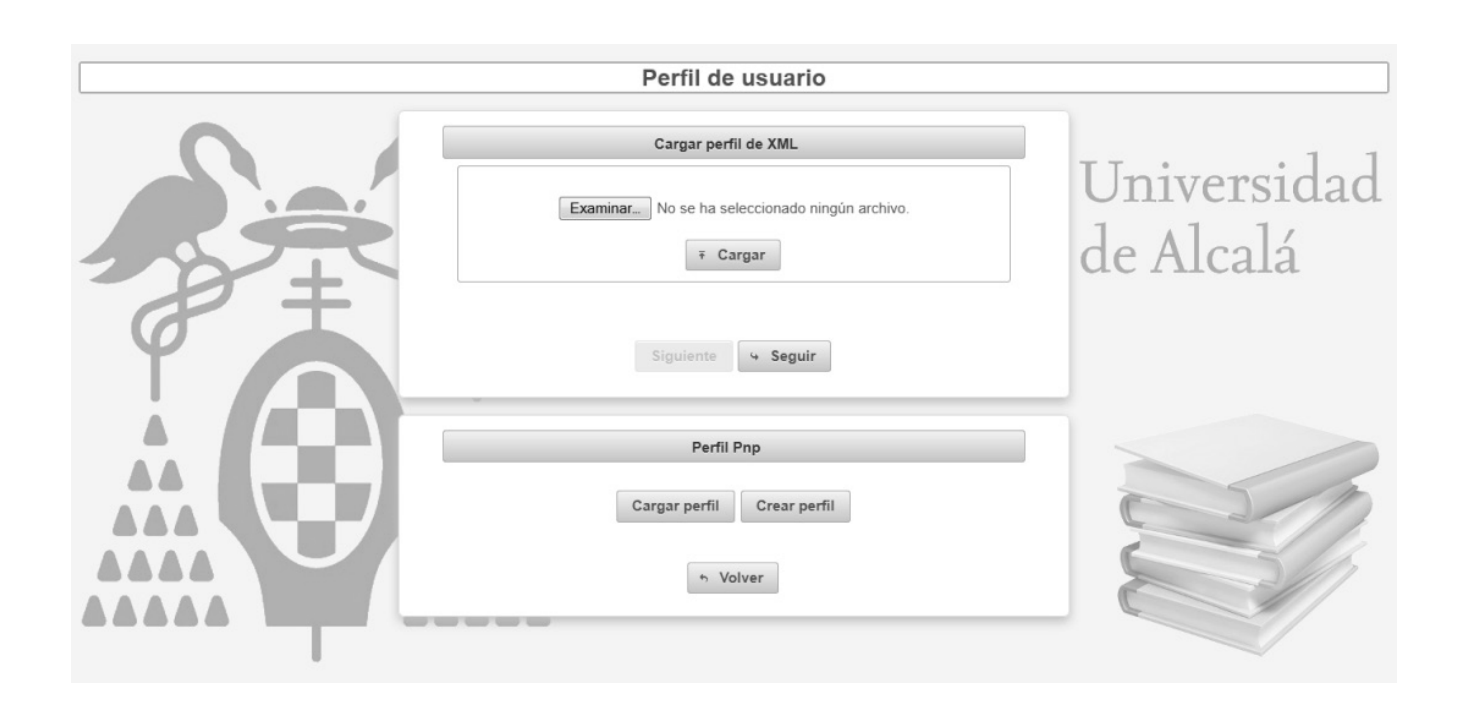

**Figura 6.** Función para cargar el PNP del usuario. **Fuente:** Elaboración propia.

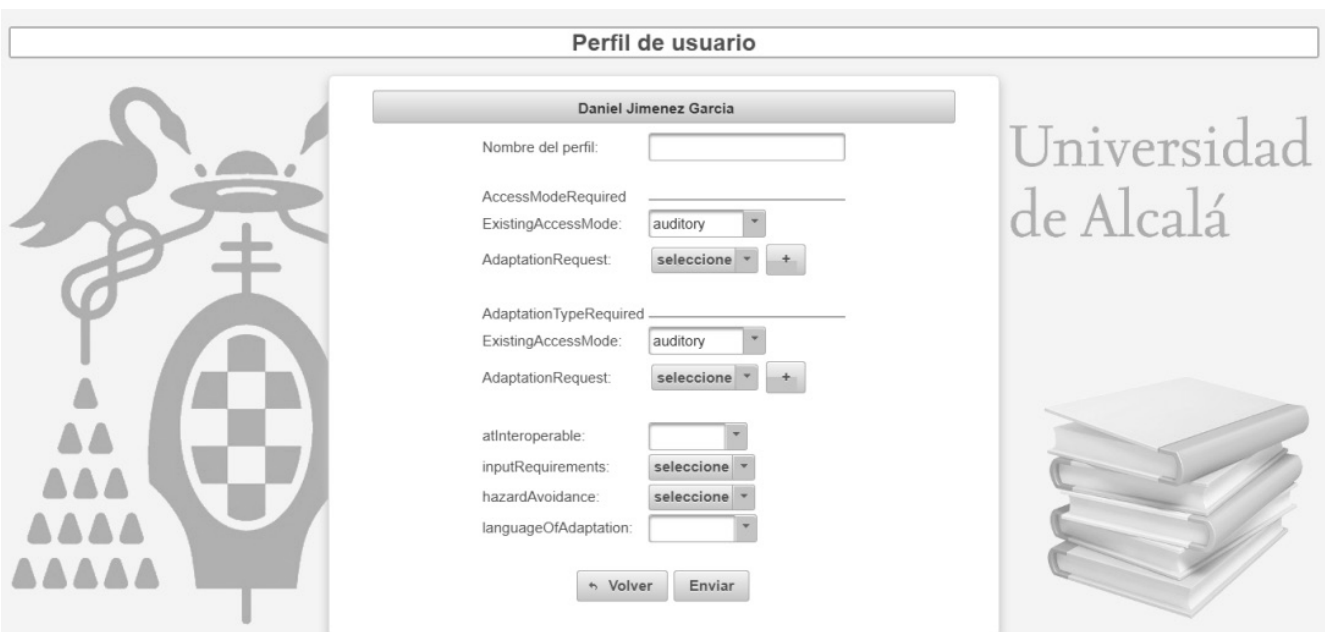

**Figura 7.** Función para crear el PNP del usuario. **Fuente:** Elaboración propia.

[ 14 ] Vínculos ISSN 1794-211X • e-ISSN 2322-939X • Vol 12, No 1 (enero-junio 2015). pp. 6-17. Universidad Distrital Francisco Jose de Caldas-Facultad Tecnologica.

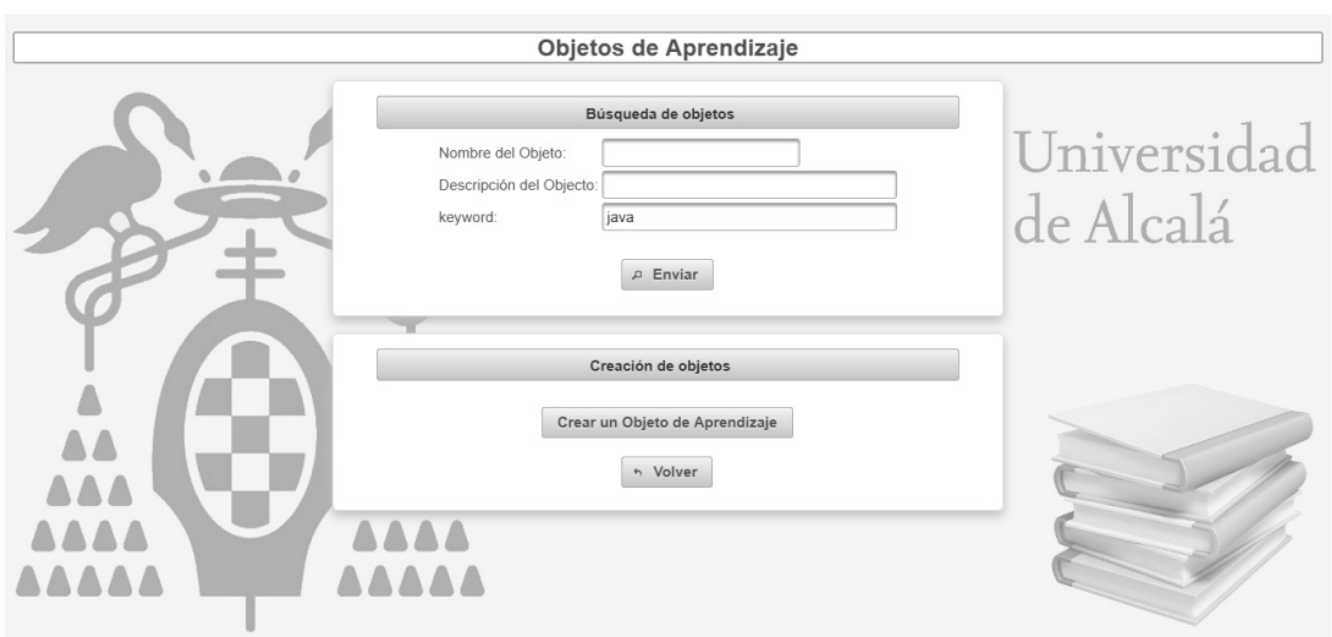

**Figura 8.** Búsqueda/creación de objetos de aprendizaje. **Fuente:** Elaboración propia.

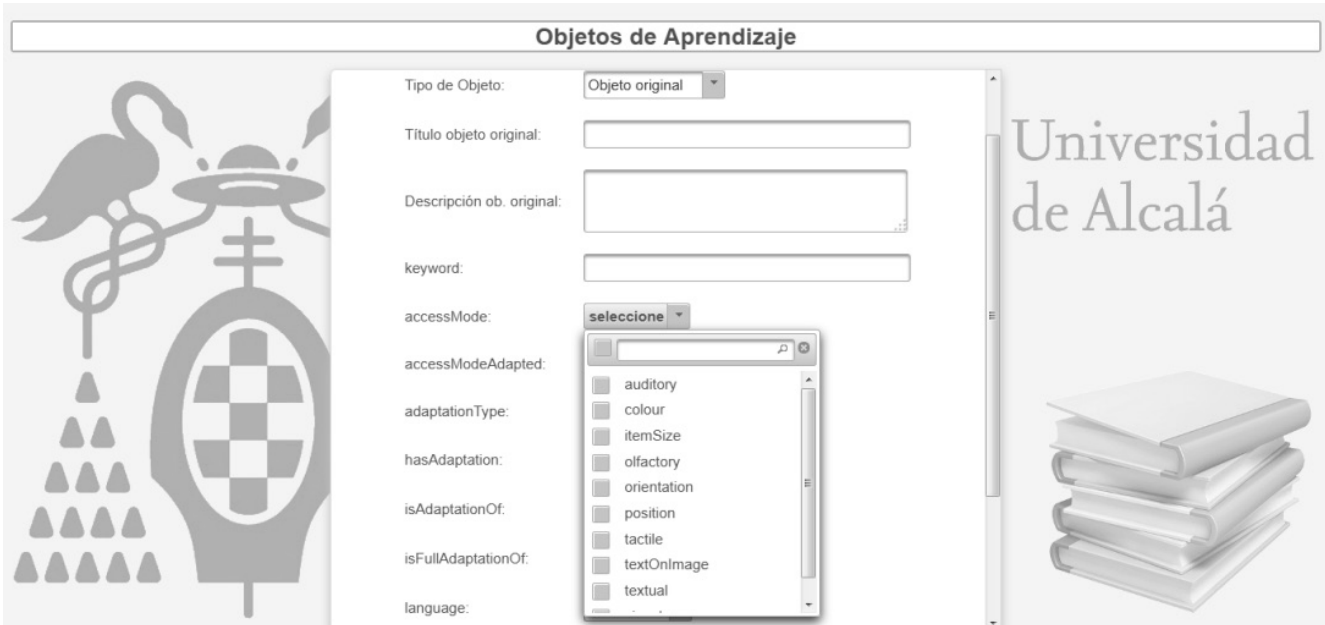

**Figura 9.** Inserción de los metadatos IMS AfA de un objeto de aprendizaje. **Fuente:** Elaboración propia.

[ 15 ] Vínculos ISSN 1794-211X • e-ISSN 2322-939X • Vol 12, No 1 (enero-junio 2015). pp. 6-17. Universidad Distrital Francisco Jose de Caldas-Facultad Tecnologica.

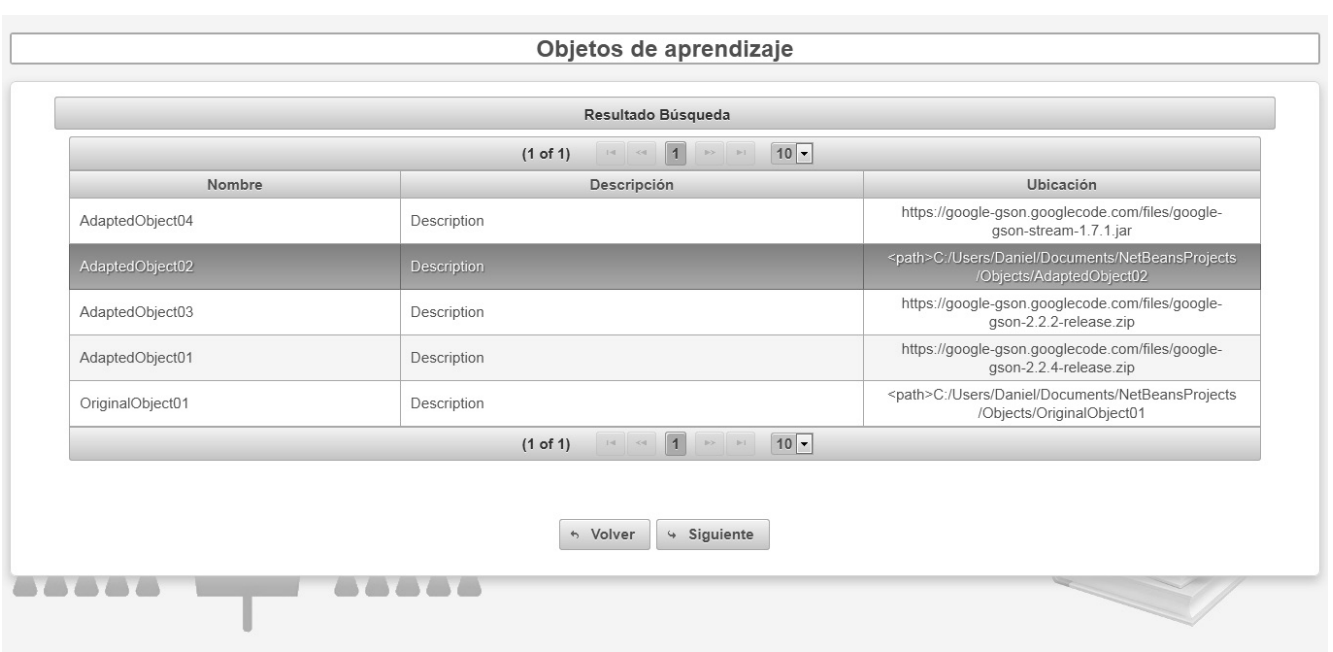

**Figura 10.** Objetos de aprendizaje encontrados que mejor se adaptan al PNP del usuario. **Fuente:** Elaboración propia.

#### **7. CONCLUSIONES**

Con nuestro trabajo se logra que la especificación IMS AfA v3.0 se pueda visualizar como una herramienta básica e imprescindible para la implantación de sistemas de formación virtual accesibles, ofreciendo la posibilidad, en base a la diversidad funcional, de configuración del modo de acceso a la información y su conexión con los recursos disponibles.

Según el estándar ISO/IEC 24751-2-3 y la especificación IMS AfA v3.0, los pasos básicos en el desarrollo de un curso online accesible son: creación de OAs accesibles, tanto originales como adaptados mediante la introducción de los metadatos de accesibilidad; lectura de las PNPs de los usuarios; y búsqueda y presentación de los OAs que satisfagan dichas PNPs.

Existe una gran carencia de aplicaciones técnicas y de recursos humanos que proporcionen ayuda en la elaboración de recursos accesibles. La herramienta LOMPad-AfA y el repositorio presentados evitan la

dificultad existente en el proceso de creación de OAs accesibles ante la inexistencia de herramientas similares que realicen esta tarea.

Mediante la herramienta LOMPad-AfA hemos ayudado a los creadores de contenidos accesibles y sus usuarios a la generación de los ficheros XML que describe la especificación IMS AfA v3.0 de una forma gráfica y amigable, que de otra forma tendrían que realizar a mano siendo una tarea bastante tediosa.

El repositorio desarrollado va más allá que la herramienta LOMPad-AfA, ya que no solo permite la generación y manipulación de los ficheros XML sino que permite una gestión integral de los recursos accesibles y sus usuarios. El autor de contenidos se encuentra con una herramienta que le permite no solo gestionar sus recursos tanto originales como adaptados, sino también introducir sus metadatos de accesibilidad. Al usuario que necesita acceder a los recursos de aprendizaje mediante alguna preferencia sensorial se le proporciona la forma de hacerlo mediante un sencillo formulario donde establece sus

preferencias y, de esta forma, se le personalizarán sus búsquedas de recursos, localizando aquellos más adecuados a sus preferencias y necesidades.

## **8. RECONOCIMIENTOS**

Este trabajo ha sido desarrollado por sus autores dentro del ámbito del proyecto ESVIAL financiado por el programa ALFA III de la Unión Europea y con la colaboración del Máster Universitario de Ingeniería del Software para la Web de la Universidad de Alcalá. En el desarrollo del citado proyecto ha colaborado la Universidad Técnica Particular de Loja (UTPL).

### **9. REFERENCIAS**

- [1] World Wide Web Consortium (W3C), Web Content Accessibility Guidelines (WCAG) 2.0, W3C Recommendation, Octubre 2014. [En línea]. Disponible en: http://www.w3.org/TR/WCAG20/.
- [2] World Wide Web Consortium (W3C), Authoring Tool Accessibility Guidelines (ATAG) 2.0, Octubre 2014. [En línea]. Disponible en: http:// www.w3.org/TR/ATAG20/.
- [3] Educación Superior Virtual Inclusiva América Latina. ESVIAL, 2013, Octubre 2014. [En línea]. Disponible en: http://www.esvial.org/.
- [4] IMS Global Learning Consortium, Inc., IMS Access For All Version 3.0, Octubre 2014. [En línea]. Disponible en: http://imsglobal.org/accessibility.
- [5] International Organization for Standardization, ISO/IEC 24751-1:2008, Information technology – Individualized adaptability and accessibility in e-learning, education and training – Part 1: Framework and reference model, International

Standard Organization, Geneve, Switzerland, 2008.

- [6] International Organization for Standardization, ISO/IEC 24751-2:2008, Information technology – Individualized adaptability and accessibility in e-learning, education and training – Part 2: "Access for all", personal needs and preferences for digital, International Standard Organization, Geneve, Switzerland, 2008.
- [7] International Organization for Standardization, ISO/IEC 24751-3:2008, Information technology – Individualized adaptability and accessibility in e-learning, education and training – Part 3: "Access for all" digital resource description, International Standard Organization, Geneve, Switzerland, 2008.
- [8] Propiedades del "Digital Resource Description (DRD)", Octubre 2014 [En línea]. Disponible en http://www.imsglobal.org/accessibility/afav-3p0pd/AfA3p0\_BestPractice\_v1p0pd.html.
- [9] Propiedades del "Personal Needs and Preferences (PNP)", Octubre 2014 [En línea]. Disponible en http://www.imsglobal.org/accessibility/ afav3p0pd/AfA3p0\_BestPractice\_v1p0pd.html.
- [10] Dublin Core Metadata Initiative, Dublin Core, 2013, Octubre 2014. [En línea]. Disponible en: http://dublincore.org/.
- [11] Institute of Electrical and Electronics Engineers, IEEE Learning Object Metadata (LOM). Octubre 2014 [En línea]. Disponible en: https://standards.ieee.org/findstds/standard/1484.12.1-2002.html.
- [12] Licef, 2004, LOMPad, learning object metadata editor, Octubre 2014 [En línea]. Disponible en: http://helios.licef.ca:8080/LomPad/en/ index.htm.